## **Demandes**

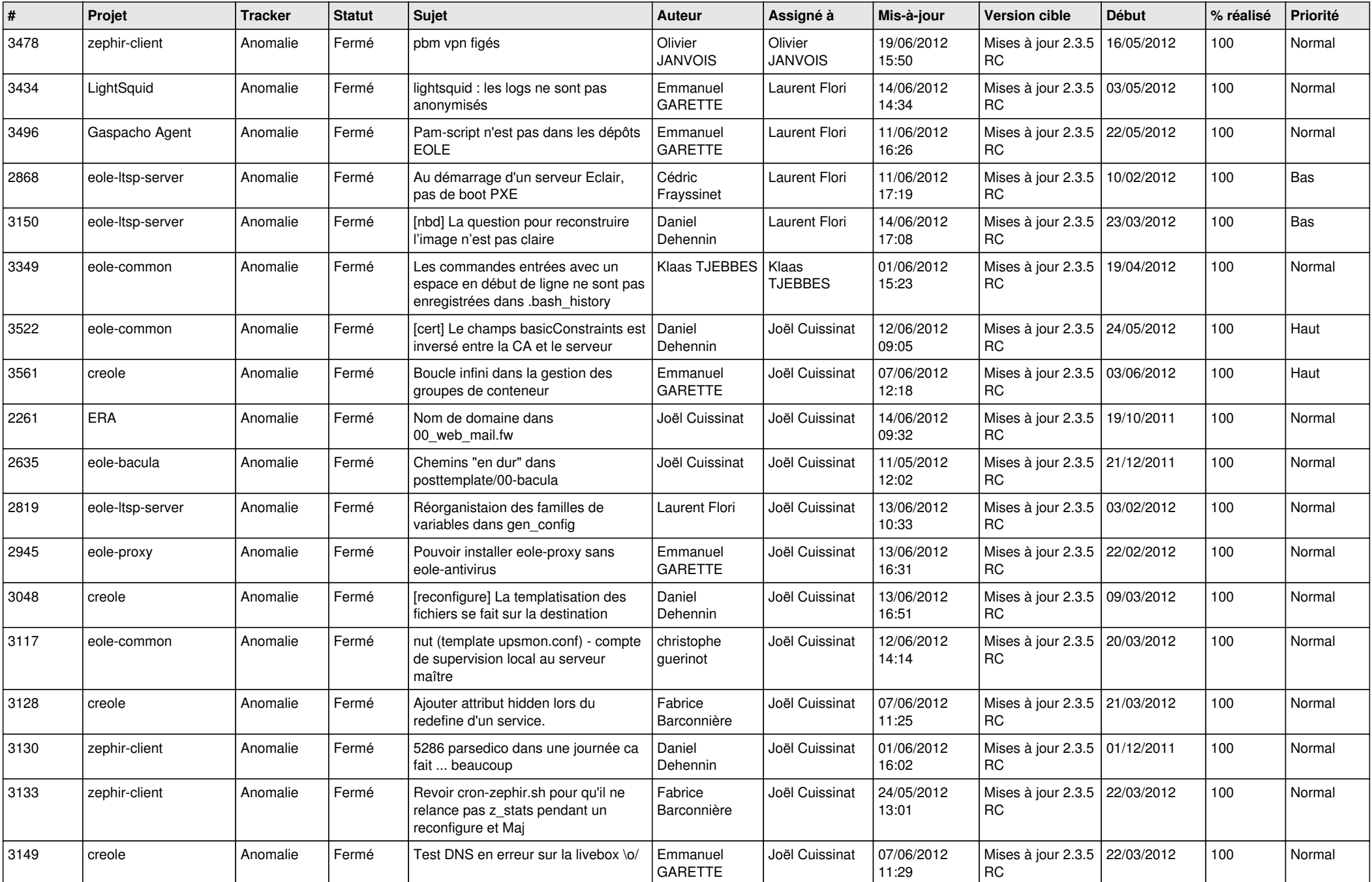

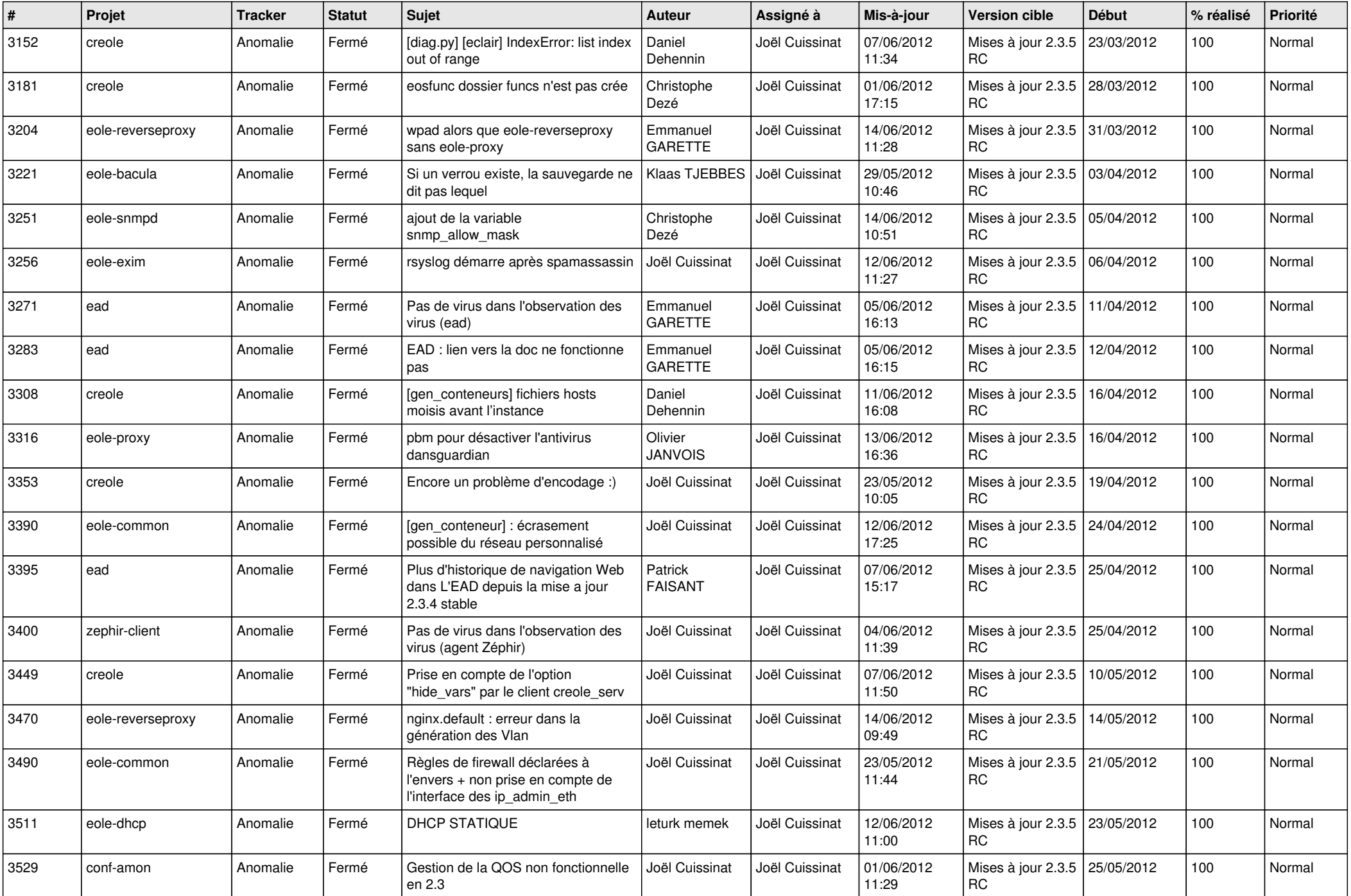

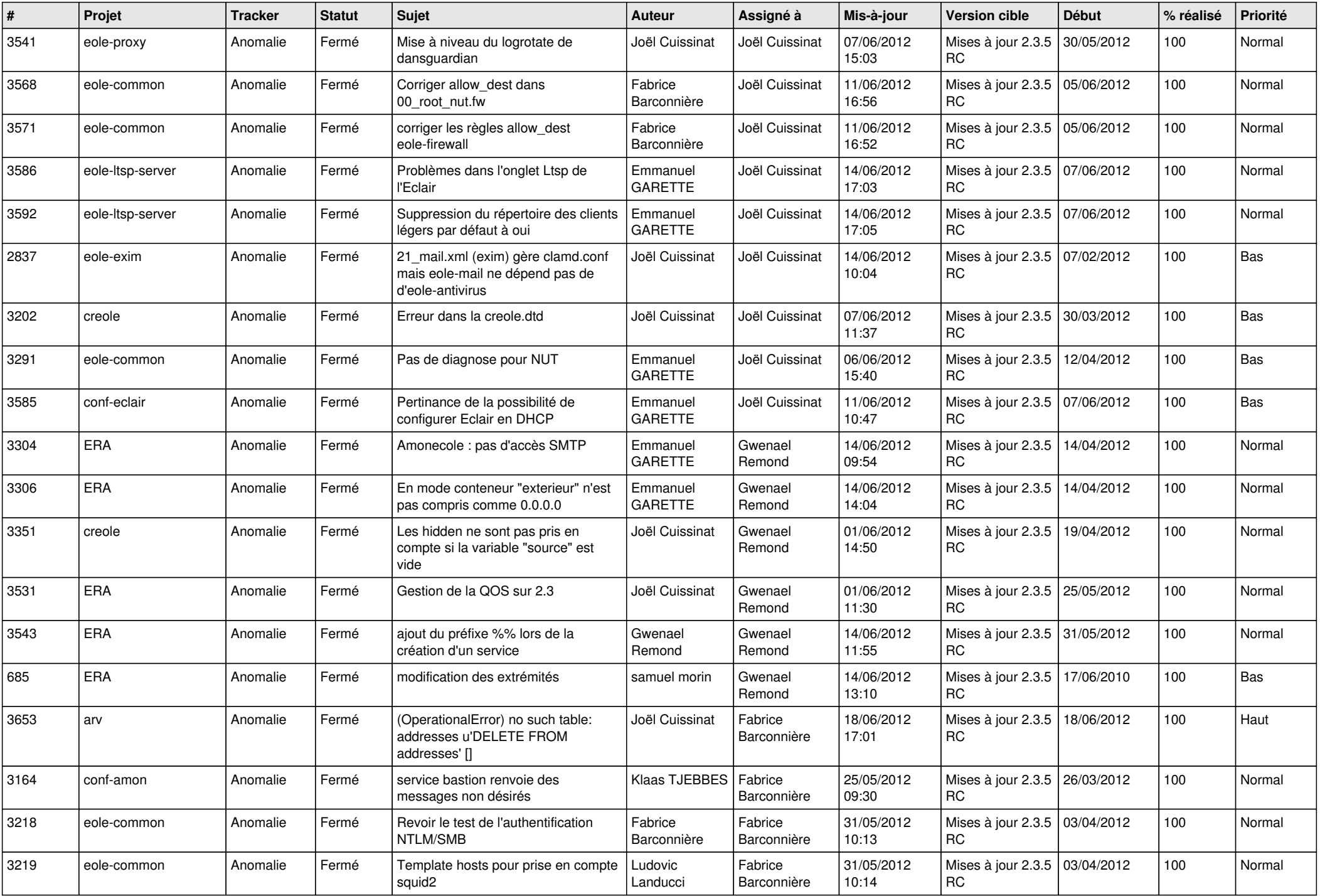

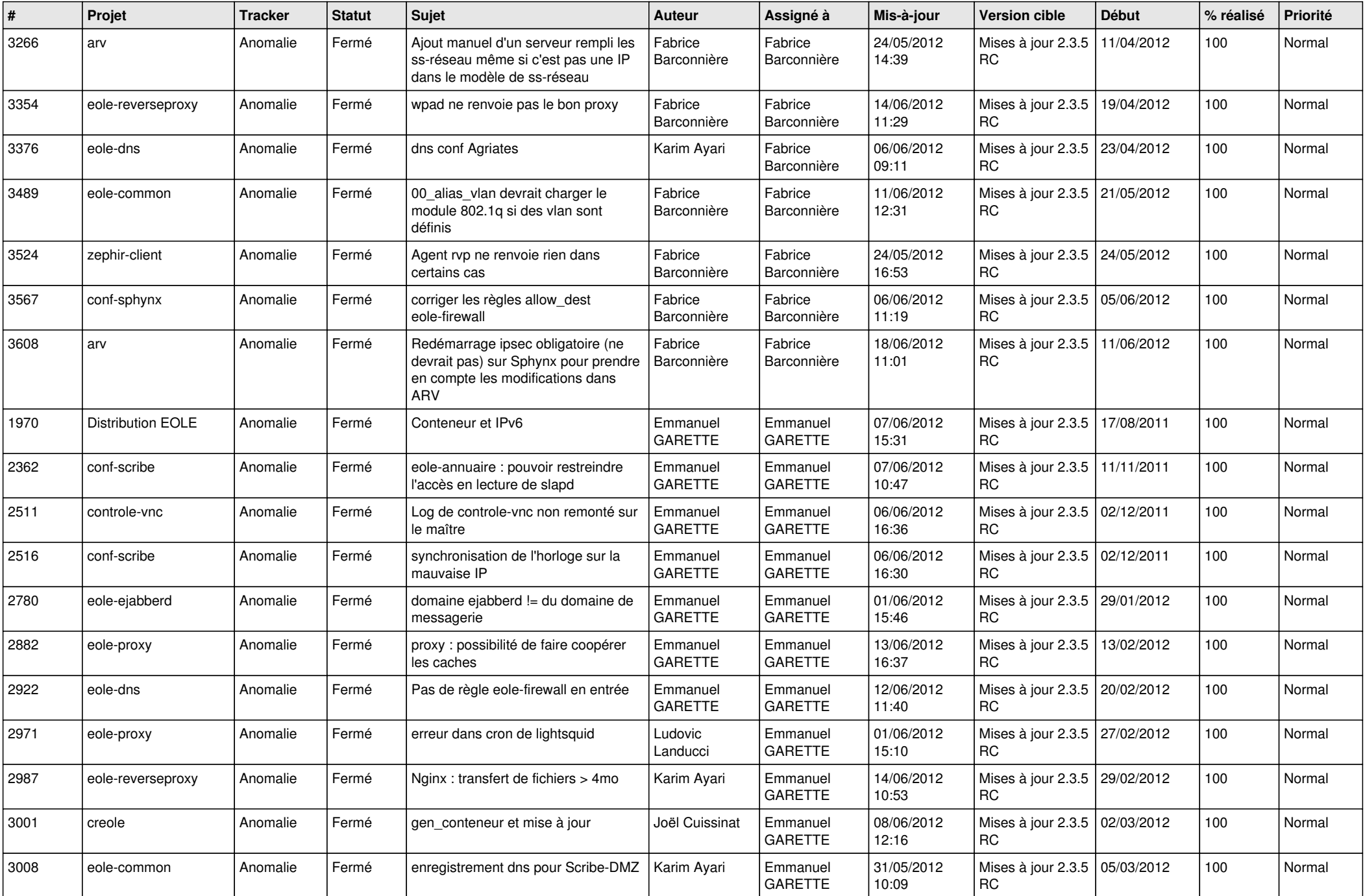

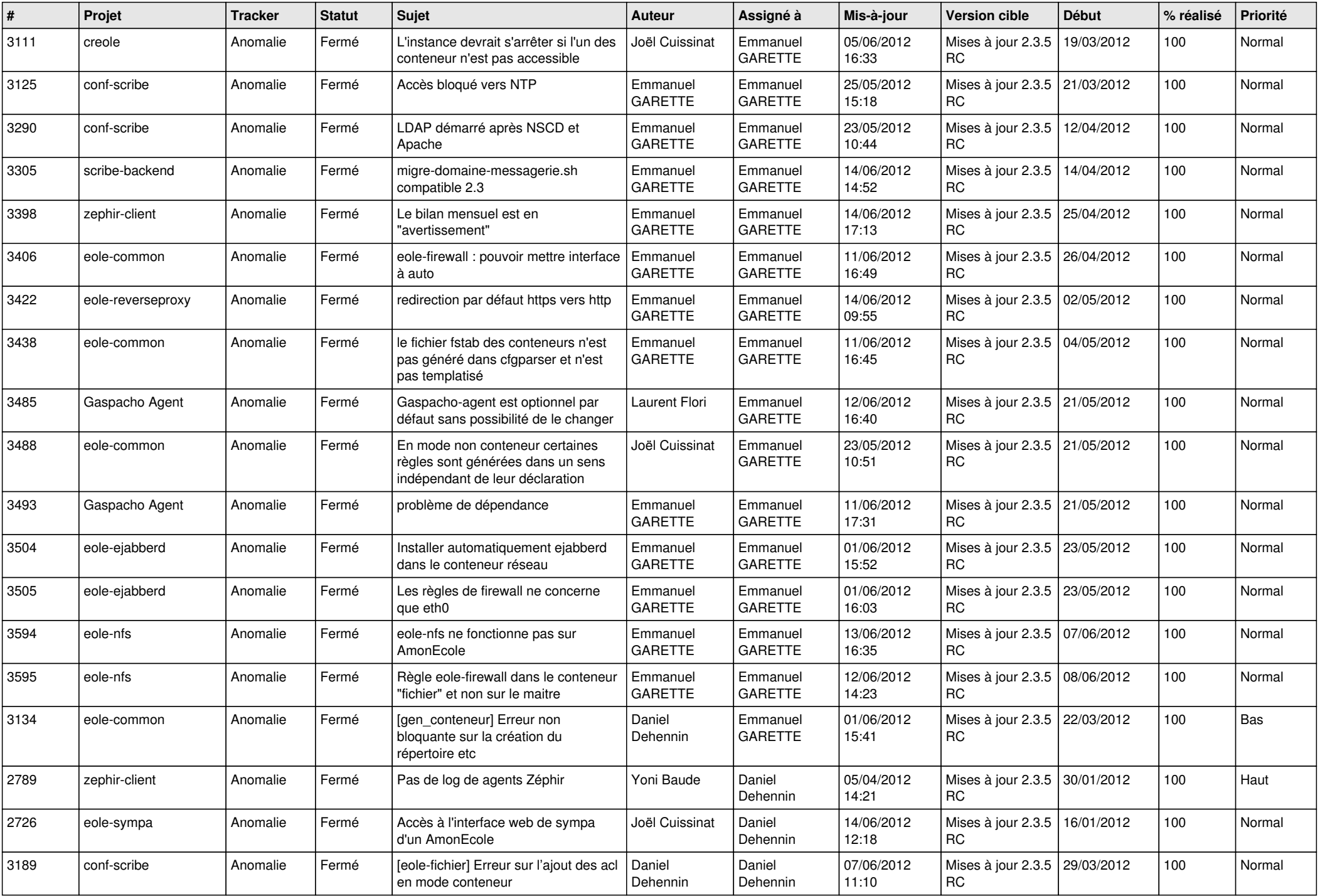

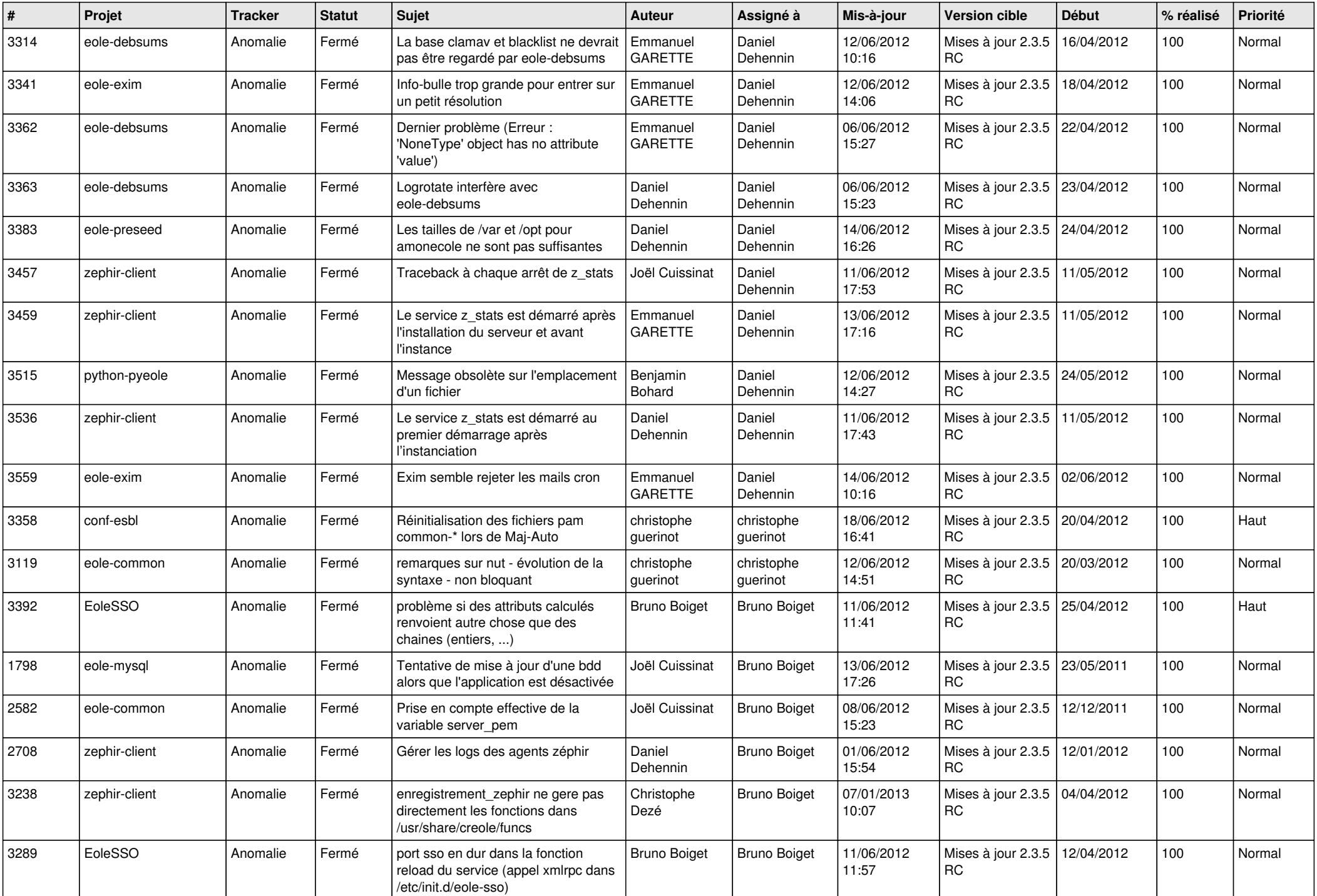

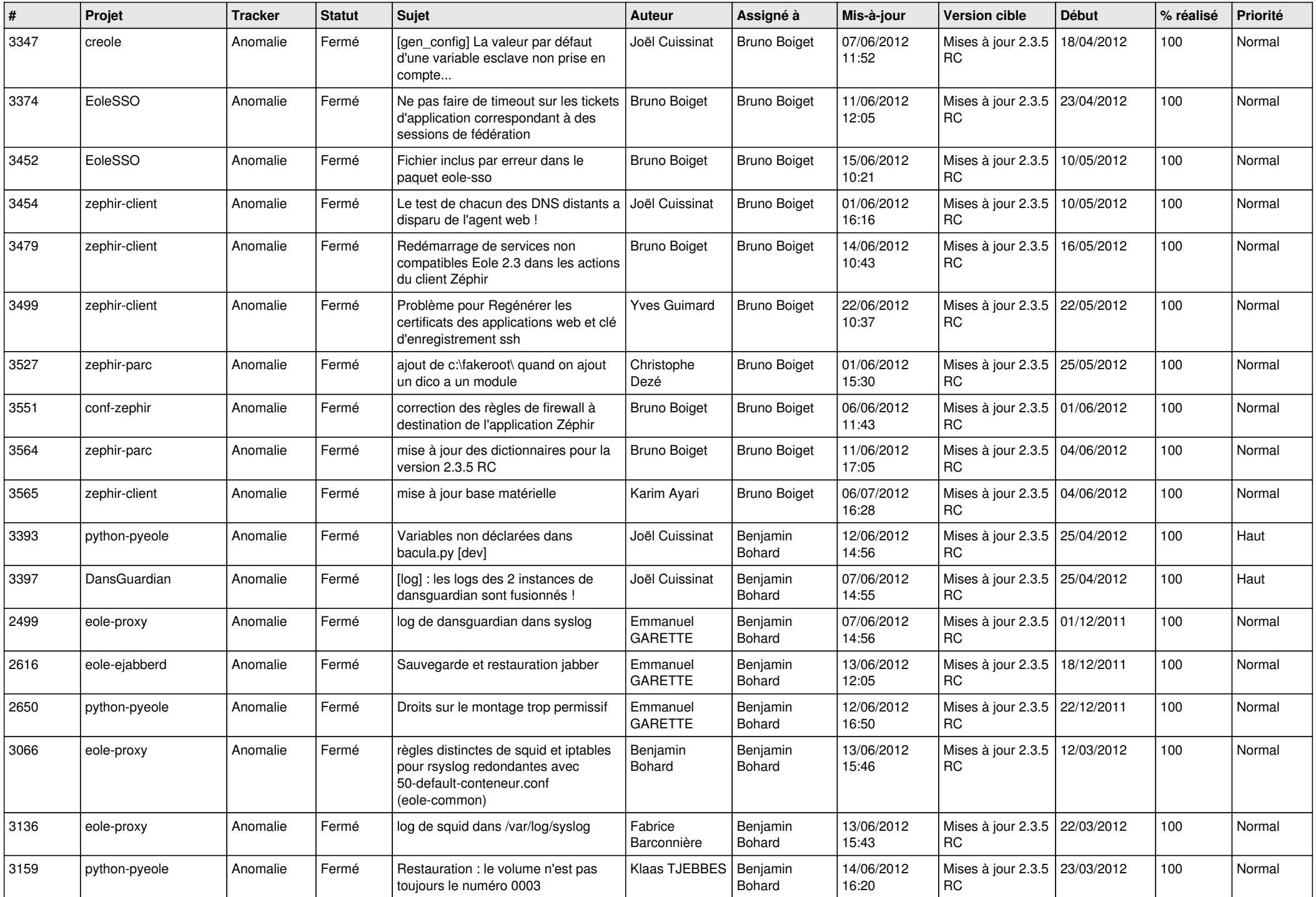

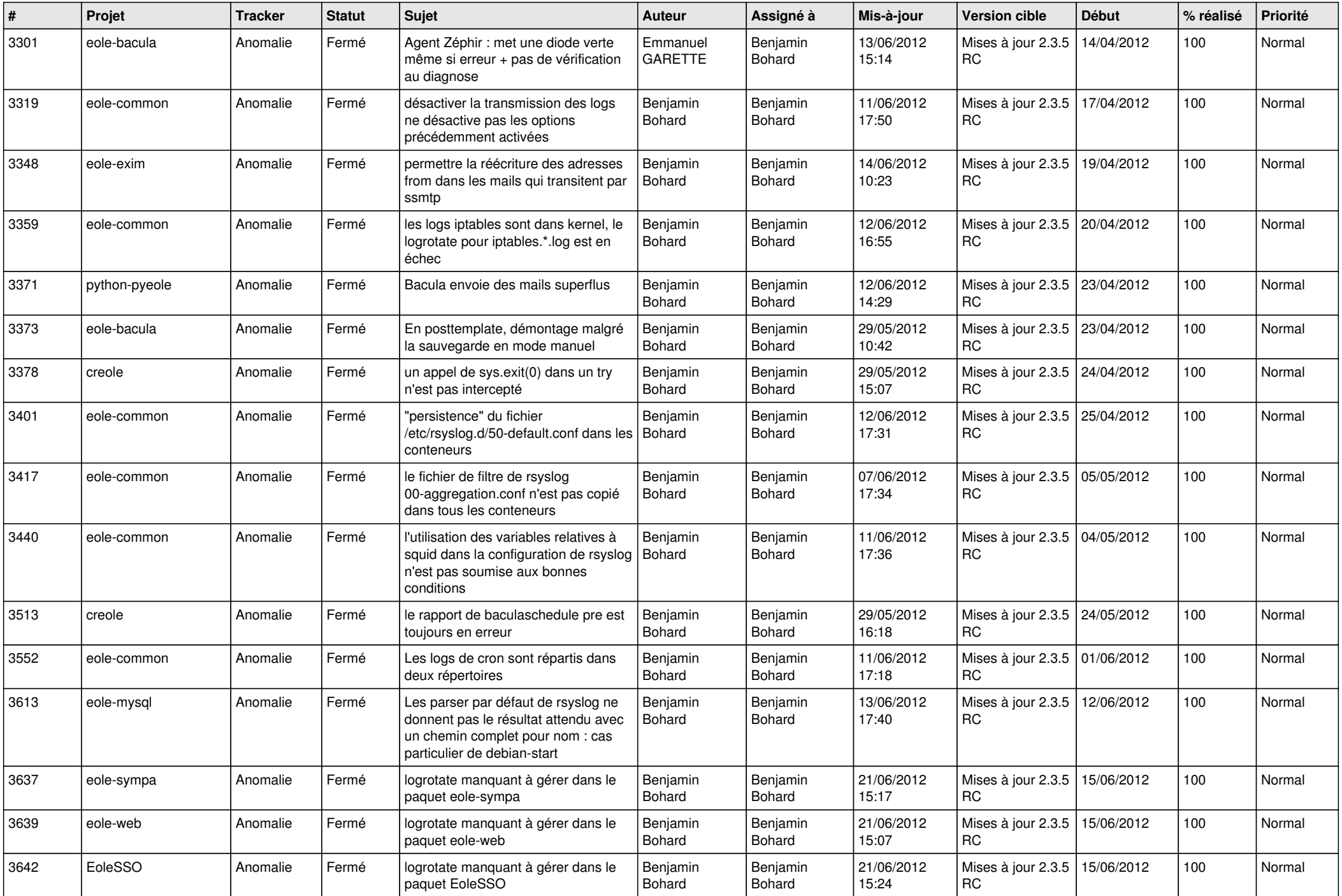

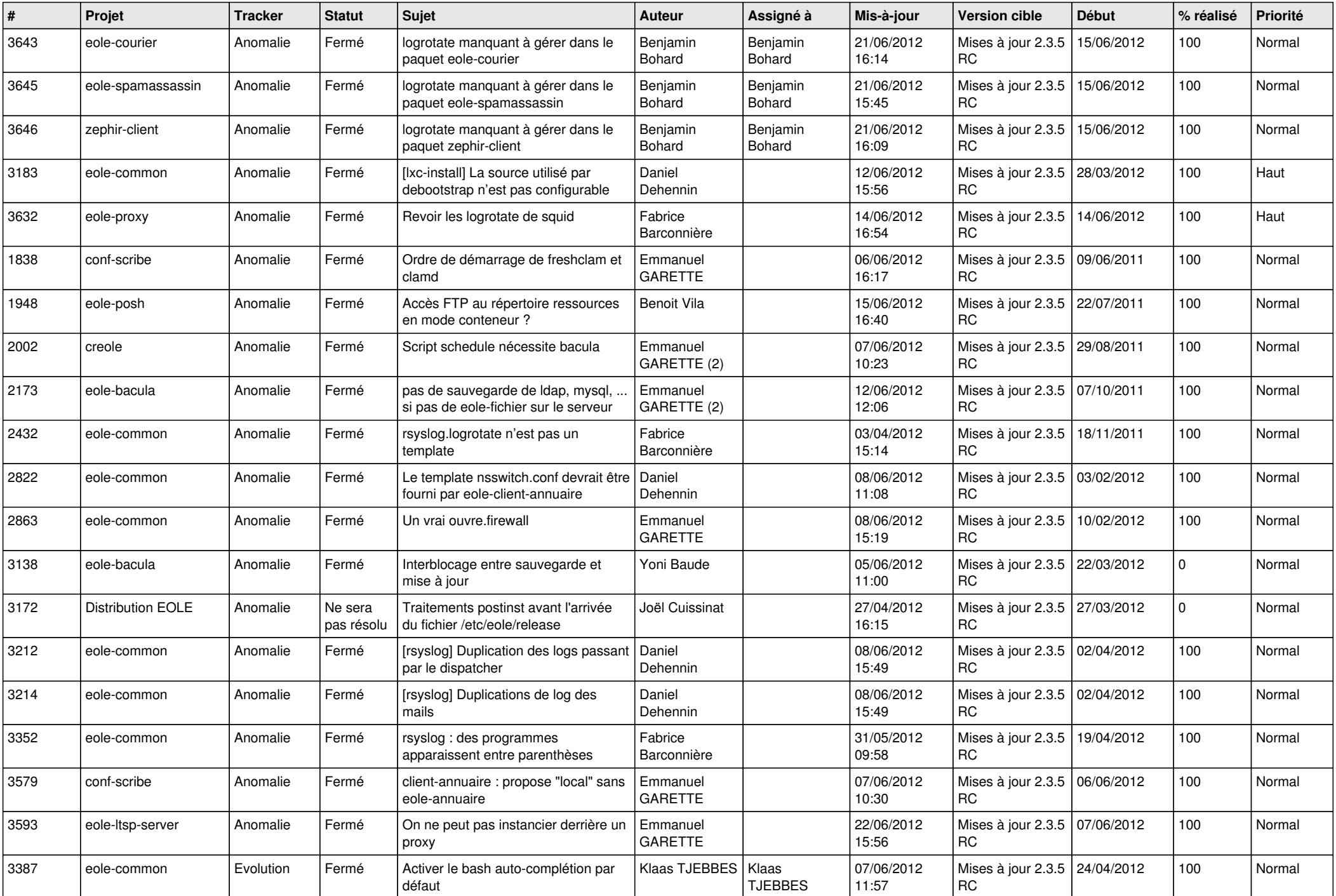

![](_page_9_Picture_710.jpeg)

![](_page_10_Picture_817.jpeg)

![](_page_11_Picture_818.jpeg)

![](_page_12_Picture_789.jpeg)

![](_page_13_Picture_179.jpeg)